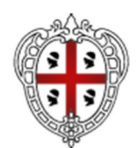

ASSESSORADU DE S'ISTRUTZIONE PÙBLICA, BENES CULTURALES, INFORMATZIONE, ISPETÀCULU E ISPORT ASSESSORATO DELLA PUBBLICA ISTRUZIONE, BENI CULTURALI, INFORMAZIONE, SPETTACOLO E SPORT

> Direzione Generale della Pubblica Istruzione Servizio Politiche Scolastiche

# **FONDO SOCIALE EUROPEO+ 2021-2027**

**"PR Sardegna FSE+ 2021-2027 al servizio della dignità" per il sostegno a titolo del Fondo sociale europeo Plus nell'ambito dell'obiettivo "Investimenti a favore dell'occupazione e della crescita" CCI 2021IT05SFPR013** 

**Priorità 2 - Istruzione, Formazione e Competenze** 

**Codice 151 – Campo di intervento: Sostegno all'istruzione degli adulti.** 

**Obiettivo specifico ESO4.7. g) – Promuovere l'apprendimento permanente, in particolare le opportunità di miglioramento del livello delle competenze e di riqualificazione flessibili per tutti, tenendo conto delle competenze imprenditoriali e digitali, anticipando meglio il cambiamento e le nuove competenze richieste sulla base delle esigenze del mercato del lavoro, facilitando il riorientamento professionale e promuovendo la mobilità professionale** 

**Avviso pubblico FOR.POP.AD. PLUS Progetti formativi rivolti alla popolazione adulta 2022/2023 – 2023/2024**

# **LINEE GUIDA**

# **PER LA GESTIONE E LA RENDICONTAZIONE DEI PROGETTI**

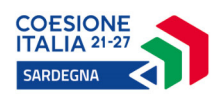

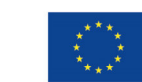

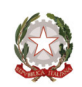

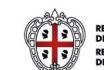

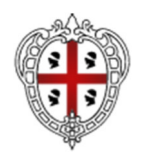

ASSESSORADU DE S'ISTRUTZIONE PÙBLICA, BENES CULTURALES, INFORMATZIONE, ISPETÀCULU E ISPORT ASSESSORATO DELLA PUBBLICA ISTRUZIONE, BENI CULTURALI, INFORMAZIONE, SPETTACOLO E SPORT

# **Sommario**

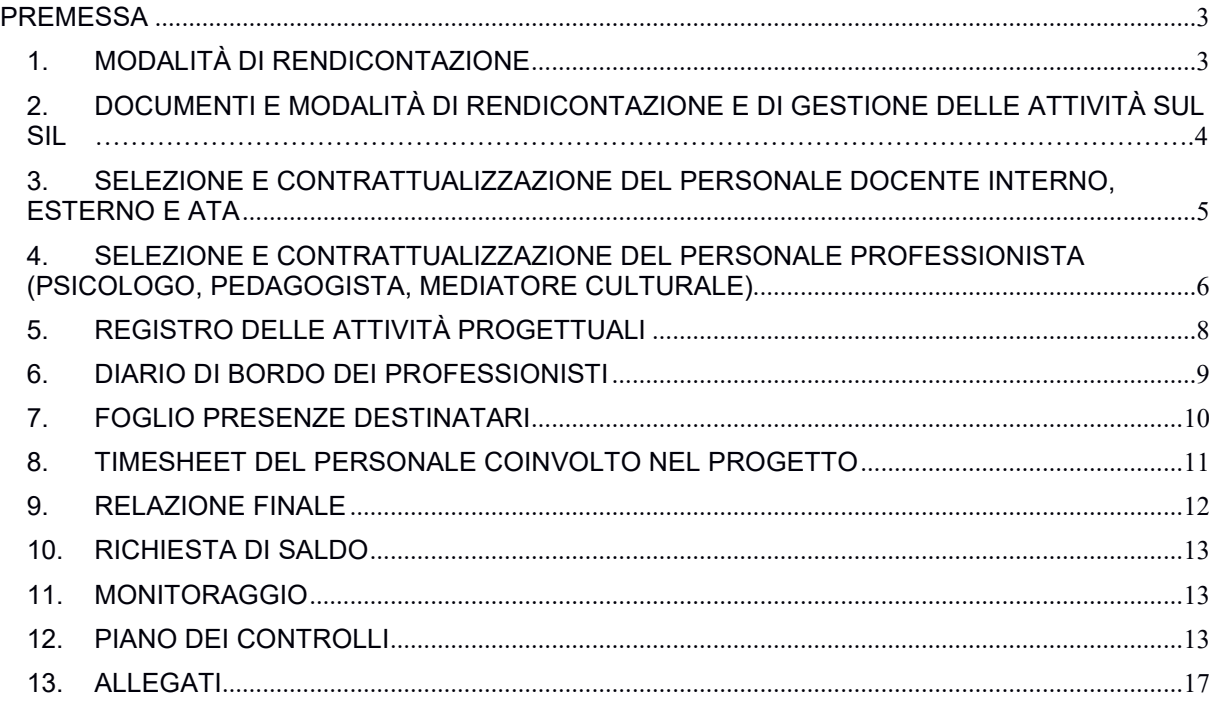

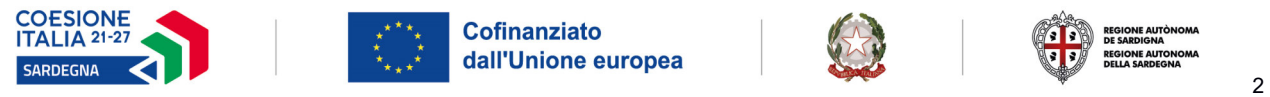

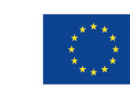

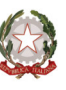

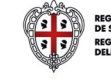

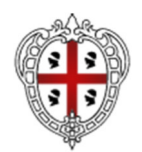

## ASSESSORADU DE S'ISTRUTZIONE PÙBLICA, BENES CULTURALES, INFORMATZIONE, ISPETÀCULU E ISPORT ASSESSORATO DELLA PUBBLICA ISTRUZIONE, BENI CULTURALI, INFORMAZIONE, SPETTACOLO E SPORT

## **PREMESSA**

Nell'ambito del Programma Regionale "Il PR FSE+ Sardegna 2021-2027 al servizio della dignità" (di seguito anche "PR FSE+ 2021-2027"), in particolare nel contesto del Codice 151 – Campo di intervento: sostegno all'istruzione degli adulti – e dell'Obiettivo specifico g), la Regione Sardegna intende promuovere l'apprendimento permanente e l'ampliamento dell'offerta formativa nel campo dell'istruzione degli adulti, in particolare per promuovere il rafforzamento delle competenze di cui all'obiettivo specifico, nell'ottica di rispondere ai cambiamenti tecnologici e del mercato del lavoro.

I percorsi di formazione permanente sono finalizzati ad acquisire competenze, digitali e green, che aiutino le persone a coltivare conoscenze, abilità e attitudini connesse ai cambiamenti climatici e allo sviluppo sostenibile e la misura di Formazione continua degli adulti con l'Avviso pubblico FOR.POP.AD.PLUS a valere sul PR FSE+ 2021- 2027, si pone in continuità rispetto a quella attuata dalla Regione Sardegna nel corso della programmazione 2014-2020 ed il presente documento fornisce le linee guida di attuazione di questa misura di formazione.

Le presenti Linee Guida per la gestione e rendicontazione dei progetti formativi rivolti alla popolazione adulta, riportano e specificano gli adempimenti che i CPIA beneficiari (o Istituti beneficiari) del finanziamento dovranno seguire per la gestione e la rendicontazione dei progetti sovvenzionati, fermo restando quanto stabilito nell'Avviso pubblico (di seguito Avviso) e nelle relative schede allegate, specifiche per ogni Linea di attività.

La Regione Autonoma della Sardegna (da questo momento RAS) attraverso il Servizio Politiche Scolastiche competente (da questo momento Servizio) della Direzione dell'Istruzione, ai fini della quantificazione della sovvenzione pubblica, ha previsto di avvalersi delle opzioni di semplificazione con l'adozione delle UCS previste dai Regolamenti comunitari per la rendicontazione degli interventi sovvenzionati anche nell'ambito del presente Avviso, che permettono la semplificazione delle procedure di gestione e controllo in quanto le spese sostenute dai beneficiari non devono essere comprovate da documenti giustificativi ma sarà sufficiente dare prova del corretto svolgimento dell'intervento e del raggiungimento dei risultati secondo quanto stabilito nell'Avviso.

L'introduzione delle opzioni di semplificazione, determina l'esigenza di definire dettagliatamente la procedura di attuazione, di gestione e di rendicontazione degli interventi sovvenzionati in quanto la loro applicazione rende necessario focalizzare le procedure di gestione e controllo preventivamente e prioritariamente sull'effettiva realizzazione delle attività previste nell'Avviso e nella proposta progettuale.

# **1. MODALITÀ DI RENDICONTAZIONE**

Le modalità di rendicontazione fanno riferimento all'applicazione di tabelle di unità di costo standard (UCS) e si avvalgono delle opzioni di semplificazione previste dal Regolamento (UE) n. 1303/2013 artt. 67 e 68 e Regolamento (UE) n. 1304/2013 art. 14 e successive modifiche, in quanto con la Determinazione n. 6528 del 19.12.2022 e la successiva nota n. 83079 del 20.12.2022 recante: "Circolare n. 1 – PR SARDEGNA FSE+ 2021/2027- prime indicazioni operative sul processo programmatorio" l'AdG, nelle more dell'approvazione dei nuovi documenti, estende al PR FSE+ 21/27 l'utilizzo del SIGECO14/20 e del Manuale versione 5.0.

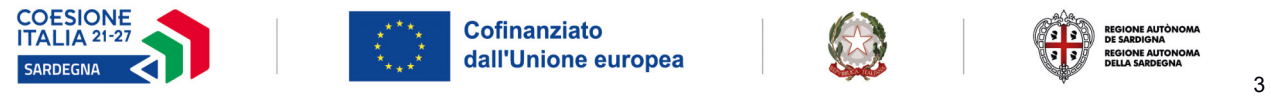

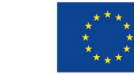

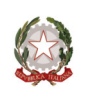

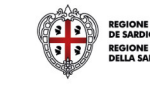

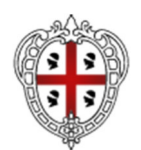

## ASSESSORADU DE S'ISTRUTZIONE PÙBLICA, BENES CULTURALES, INFORMATZIONE, ISPETÀCULU E ISPORT ASSESSORATO DELLA PUBBLICA ISTRUZIONE, BENI CULTURALI, INFORMAZIONE, SPETTACOLO E SPORT

In applicazione di tale opzione, il costo delle azioni obbligatorie è calcolato, in misura proporzionale, sulla base delle attività quantificate e non sui costi effettivamente sostenuti. Il prodotto tra l'unità di costo standard (UCS) preventivamente individuata e le attività quantificate determina l'importo della sovvenzione erogabile.

Le UCS, i massimali e le corrispondenti sovvenzioni massime erogabili, sono specificate nell'Avviso e nelle Schede allegate per ogni Linea di attività ed il corretto svolgimento dell'intervento con il raggiungimento dei risultati, dovrà essere provato secondo quanto in essi stabilito.

L'effettiva realizzazione delle attività rendicontate con le opzioni di semplificazione sarà verificata attraverso il controllo di appositi documenti giustificativi specifici per ogni Linea d'Intervento (registri, diari di bordo, relazioni, etc.).

In caso di anomalie nella realizzazione dell'intervento sono previste decurtazioni della sovvenzione o, nei casi di gravi irregolarità, la revoca totale della sovvenzione.

# **2. DOCUMENTI E MODALITÀ DI RENDICONTAZIONE E DI GESTIONE DELLE ATTIVITÀ SUL SIL**

Ai fini della rendicontazione, si riepilogano di seguito i documenti ed i modelli obbligatori che, unitamente alle presenti Linee Guida, il Servizio Politiche Scolastiche renderà disponibili e che in particolare saranno verificati:

a) i documenti giustificativi delle attività realizzate (Registro delle Attività Progettuali, Diario di Bordo, Registro delle presenze, Timesheet e altri documenti specificati dalla RAS);

b) la relazione finale di chiusura descrittiva dell'attività svolta e dei risultati raggiunti, firmata digitalmente dal Rappresentante Legale;

c) altri documenti relativi alla selezione del personale aggiuntivo previsto dalle Linee ed eventualmente richiesti dalla RAS;

d) la domanda di saldo firmata digitalmente dal Rappresentante Legale dell'Istituto.

Tutti i documenti rendicontali indicati dal Servizio dovranno essere caricati sulla piattaforma informatica del Sistema Informativo Lavoro (SIL) per poter essere sottoposti al Controllo amministrativo ed al successivo Controllo di Primo Livello propedeutico e necessario per la liquidazione del saldo della sovvenzione concessa.

Le modalità per alimentare e tenere costantemente aggiornato il proprio progetto configurato sul sistema informativo SIL di monitoraggio finanziario, fisico e procedurale, come previsto anche per gli interventi finanziati con il PR FSE+ 2021/2027, verranno comunicate con successive note ai beneficiari, in quanto, allo stato odierno, è ancora in fase di impostazione e organizzazione nella sua struttura e non ancora fruibile.

Le verifiche ed i controlli saranno effettuati sul 100% dei documenti secondo la Tabella - Piano Controlli di cui all'art. 12 delle presenti Linee Guida.

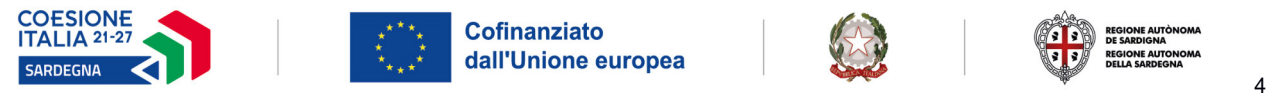

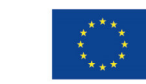

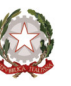

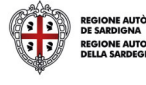

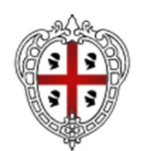

## ASSESSORADU DE S'ISTRUTZIONE PÙBLICA, BENES CULTURALES, INFORMATZIONE, ISPETÀCULU E ISPORT ASSESSORATO DELLA PUBBLICA ISTRUZIONE, BENI CULTURALI, INFORMAZIONE, SPETTACOLO E SPORT

Il Servizio procederà, quindi, alla verifica della regolarità contributiva del beneficiario mediante l'acquisizione del DURC. La verifica sarà effettuata nelle fasi di liquidazione della sovvenzione e, in caso di accertata irregolarità, sarà attivato l'intervento sostitutivo previsto dalla normativa vigente.

# **3. SELEZIONE E CONTRATTUALIZZAZIONE DEL PERSONALE DOCENTE INTERNO, ESTERNO E ATA**

Per l'attuazione delle attività progettuali relative alle Linee Base e Chiave, sulla base di una valutazione oggettiva i dirigenti degli Istituti beneficiari dell'intervento potranno procedere per ciascun progetto alla contrattualizzazione di più unità di personale Docente interno, esterno e ATA, tra le quali suddividere il monte ore complessivo previsto dall'Avviso.

Il personale necessario sarà individuato dai beneficiari che potranno regolare autonomamente i rapporti con le professionalità coinvolte attraverso una procedura di selezione ad evidenza pubblica che preveda la pubblicazione di un avviso in cui si individuano la tipologia di docente e/o di esperto interno/esterno al CPIA.

Nella procedura per la selezione del personale aggiuntivo, docente e ATA, il beneficiario dovrà adottare criteri idonei e trasparenti per garantire parità di trattamento e prevedere l'approvazione di un avviso rivolto a tutti gli aventi titolo in ragione delle materie e della tipologia di progetto prescelto, nel quale dovranno essere predeterminati i criteri per la scelta trasparenti, non discriminatori, oggettivi, rispettosi dei principi di parità di trattamento e pari opportunità, adeguatamente pubblicizzato anche attraverso i canali di comunicazione dell'Autonomia (ad esempio sito internet, intranet, bacheca, PEC…).

La procedura di selezione dovrà concludersi con l'approvazione di un apposito verbale che in occasione delle verifiche in loco effettuate a campione, sarà richiesto di documentare nelle diverse fasi della procedura di selezione.

Le attività del personale Docente e ATA devono concludersi improrogabilmente entro il 31/07/2023.

Una volta selezionato il personale, i CPIA dovranno compilare e trasmettere l'Elenco del Personale Selezionato (Allegati 1 e 2) al Servizio Politiche Scolastiche, tramite caricamento sul SIL nella Rendicontazione fisico procedurale ad avvio e, al termine delle attività, nella Rendicontazione finanziaria a saldo.

Le variazioni del personale selezionato sono ammesse solo se preventivamente autorizzate dal Servizio a seguito di espressa richiesta motivata dell'Istituto beneficiario e la variazione dovrà essere registrata nella stessa modulistica del sopra indicato Elenco del Personale Selezionato (con la spunta della casella "variazione della prima dichiarazione").

Il ricorso a personale non preventivamente autorizzato dal Servizio costituirà una grave violazione della gestione delle attività e potrà comportare l'applicazione delle decurtazioni della sovvenzione previste nell'Allegato I - Decurtazioni revoche e sospensioni cautelative dell'Avviso pubblico in parola.

In particolare, per lo svolgimento delle attività progettuali sono previste le seguenti figure:

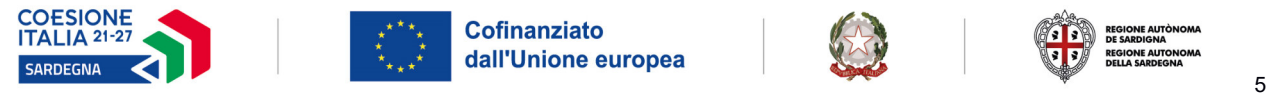

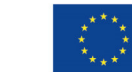

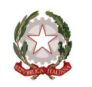

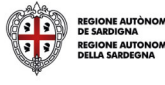

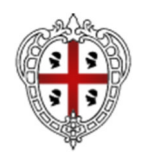

## ASSESSORADU DE S'ISTRUTZIONE PÙBLICA, BENES CULTURALES, INFORMATZIONE, ISPETÀCULU E ISPORT ASSESSORATO DELLA PUBBLICA ISTRUZIONE, BENI CULTURALI, INFORMAZIONE, SPETTACOLO E SPORT

## PERSONALE DOCENTE aggiuntivo

Le attività progettuali relative alle Linee Base e Chiave dovranno essere realizzata attraverso l'inserimento di docenti esterni aggiuntivi a supporto dei docenti ordinari, tra i quali suddividere il monte ore previsto dall'Avviso.

## PERSONALE DOCENTE in affiancamento

Per la realizzazione del progetto è prevista la possibilità di inserire una specifica figura che operi come affiancamento didattico a favore dei nuovi docenti contrattualizzati, da parte di docenti con comprovate capacità didattiche, innovative, relazionali e comunicative, già inclusi nell'organico dei CPIA, tra i quali suddividere il monte ore previsto dall'Avviso.

## PERSONALE ATA

Per realizzare in maniera più efficiente le attività relative al progetto dovrà essere garantita la presenza di personale ATA aggiuntivo a disposizione in via esclusiva per la realizzazione delle attività previste. I CPIA beneficiari con riferimento alla propria proposta progettuale, potranno optare se ricorrere al supporto di assistenti amministrativi, di collaboratori scolastici oppure alla combinazione delle due figure, tra le quali suddividere il monte ore complessivo previsto dall'Avviso.

Nelle selezioni per il reclutamento di personale ATA, esterno o interno, occorre fare riferimento a quanto previsto nell'Avviso, nelle Schede allegate, nel presente documento, nonché alla normativa di settore.

# **4. SELEZIONE E CONTRATTUALIZZAZIONE DEL PERSONALE PROFESSIONISTA (PSICOLOGO, PEDAGOGISTA, MEDIATORE CULTURALE)**

Per la realizzazione delle attività progettuali relative alla Linea Sostegno e Mediazione si dovrà ricorrere a una o più, delle tipologie di figure professionali di psicologo, iscritto all'Albo dell'Ordine degli Psicologi, pedagogista, conoscitore attivo di contesti di inclusione sociale in grado di gestire attività di orientamento scolastico, apprendimento degli studenti, nonché aspetti relazionali ed educativi, mediatore interculturale, con competenze linguistiche, formazione specifica ed esperienza professionale di mediazione.

I professionisti dovranno essere individuati dai CPIA attraverso una procedura di selezione ad evidenza pubblica che preveda la pubblicazione di un Avviso, per soli titoli, per il reclutamento delle figure professionali che, in ragione della tipologia di progetto prescelto, sono ritenute necessarie per l'attuazione delle attività progettuali.

Per le procedure di selezione i CPIA dovranno garantire tutti i principi di trasparenza, pubblicità, imparzialità e pari opportunità, nonché le disposizioni antifrode previste dalla normativa vigente.

Ai CPIA, nel rispetto della normativa applicabile, è concessa piena discrezionalità nella definizione del compenso e della tipologia contrattuale da applicare al professionista selezionato. In virtù di tale discrezionalità, si precisa che non possono partecipare alla selezione i professionisti che siano coniugi, conviventi o legati da un grado di

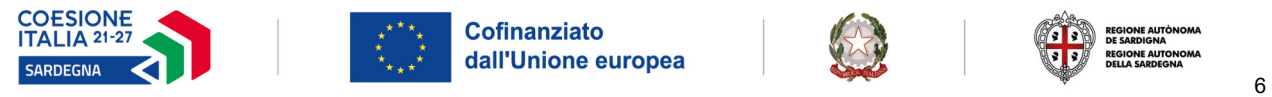

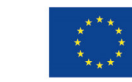

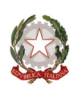

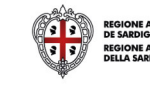

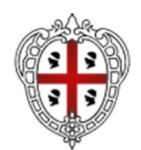

## ASSESSORADU DE S'ISTRUTZIONE PÙBLICA, BENES CULTURALES, INFORMATZIONE, ISPETÀCULU E ISPORT ASSESSORATO DELLA PUBBLICA ISTRUZIONE, BENI CULTURALI, INFORMAZIONE, SPETTACOLO E SPORT

parentela/affinità sino al terzo grado nei confronti del Dirigente Rappresentante Legale o del DSGA dell'Istituzione che bandisce la procedura di selezione.

In sede di verifiche in loco saranno effettuati controlli a campione sulla selezione e in tale contesto sarà richiesto di documentare le varie fasi della procedura.

Nella scelta dei professionisti, tra i quali suddividere il monte ore complessivo previsto dall'Avviso, i CPIA dovranno rispettare le seguenti condizioni:

- dovranno optare per l'impiego di almeno uno psicologo;
- potranno optare per l'impiego di uno o più pedagogisti;
- potranno optare per l'impiego di uno o più mediatori interculturali;
- non potranno essere affidati più incarichi ad una stessa persona fisica e le attività di psicologo, di pedagogista e di mediatore interculturale dovranno essere svolte da persone fisiche distinte.

Una volta selezionati i professionisti, i CPIA dovranno compilare e trasmettere l'Elenco del Personale Selezionato (Allegato 3) al Servizio Politiche Scolastiche, tramite caricamento sul SIL nella Rendicontazione fisico procedurale ad avvio e, al termine delle attività, nella Rendicontazione finanziaria a saldo.

Le variazioni del personale selezionato sono ammesse solo se preventivamente autorizzate dal Servizio a seguito di espressa richiesta motivata da parte dell'Istituto beneficiario e la variazione dovrà essere registrata nella stessa modulistica del sopra indicato Elenco del Personale Selezionato Allegato 3 (con la spunta della casella "variazione della prima dichiarazione").

Il ricorso a personale non preventivamente autorizzato dal Servizio costituirà una grave violazione della gestione delle attività e potrà comportare l'applicazione delle decurtazioni della sovvenzione previste nell'Allegato I - Decurtazioni revoche e sospensioni cautelative dell'Avviso pubblico in parola.

In caso di temporanea assenza del professionista titolare, il CPIA potrà selezionare (con gli stessi criteri previsti dall'Avviso) anche ulteriori professionisti supplenti. Anche in questo caso la supplenza è ammessa solo se preventivamente autorizzata dal Servizio a seguito di espressa richiesta, debitamente motivata. La supplenza del professionista non comporta variazioni nella sovvenzione concessa.

La sostituzione del personale senza preventiva comunicazione/autorizzazione di variazione da parte della RAS potrà comportare l'applicazione delle decurtazioni della sovvenzione previste dall'Allegato I - Decurtazioni revoche e sospensioni cautelative dell'Avviso pubblico in parola.

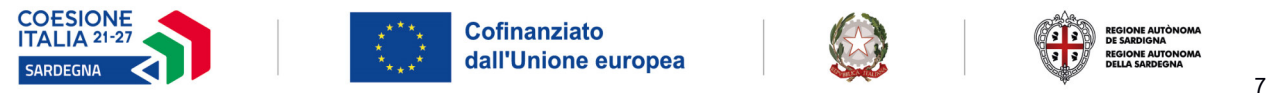

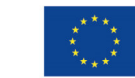

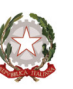

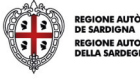

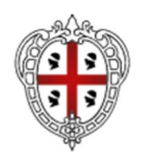

## ASSESSORADU DE S'ISTRUTZIONE PÙBLICA, BENES CULTURALES, INFORMATZIONE, ISPETÀCULU E ISPORT ASSESSORATO DELLA PUBBLICA ISTRUZIONE, BENI CULTURALI, INFORMAZIONE, SPETTACOLO E SPORT

Tutta la documentazione relativa alla individuazione dei professionisti e la loro successiva contrattualizzazione dovrà essere custodita nel fascicolo di progetto ed esibita in caso di verifiche o richieste da parte della RAS.

# **5. REGISTRO DELLE ATTIVITÀ PROGETTUALI**

Il Registro delle Attività Progettuali è il documento necessario per rilevare la frequenza degli studenti destinatari dell'intervento e le attività funzionali e didattiche svolte per le Linee Base e Chiave (Allegato 4). Il modello è predisposto dalla RAS e reso disponibile on line, stampabile, scaricabile ed i CPIA beneficiari potranno utilizzarlo previa vidimazione da parte del Servizio competente. In alternativa è possibile che sia predisposto dal beneficiario sulla base del modello fornito dalla RAS e vidimato presso le sedi territoriali indicate dal Servizio Politiche Scolastiche.

Il Registro delle Attività Progettuali è articolato in tre sezioni:

- Frontespizio: da compilare in ogni parte con la denominazione del CPIA e la sede di svolgimento, il CUP di riferimento del progetto, il CLP identificativo, il titolo del progetto e il codice meccanografico.
- Sezione Attività Funzionali: si riferisce alle attività volte a garantire il necessario coordinamento e l'integrazione con la normale attività didattica; a mero titolo di esempio costituiscono attività funzionali la partecipazione del docente esterno agli Organo collegiali (Consigli di classe, riunioni col Collegio dei Docenti, etc.), le attività di affiancamento dei docenti etc.

La Sezione Attività funzionali, da compilare con regolarità e continuità da parte del docente, è finalizzata a rilevare l'effettiva realizzazione delle ore di attività funzionali previste dall'Avviso pubblico.

 Sezione Attività Didattiche: deve essere compilato durante le lezioni, con regolarità e precisione, dai docenti, si riferisce alle attività relative alla Linea Base ed alla Linea Chiave ed è finalizzata a rilevare l'effettiva realizzazione delle ore di attività didattiche previste dall'Avviso pubblico.

La Sezione Attività didattiche, è finalizzata inoltre:

- a rilevare il numero e i nomi degli studenti destinatari che usufruiscono delle attività del progetto (devono essere inseriti il cognome ed il nome, completi, non abbreviati, leggibili e se necessario in stampatello);
- a rilevare le ore di frequenza di ciascuno studente destinatario (le frazioni di ora dovranno essere convertite su base decimale. Es.: dalle 8:30 alle 10:00, inserire 1.5 - dalle 09:30 alle 11:15, nella colonna inserire 1.75);
- a verificare la realizzazione delle attività svolte secondo quanto previsto dal calendario (data, orario, sede di svolgimento delle lezioni, presenza dei docenti);
- a descrivere le attività svolte;
- a rilevare eventuali annotazioni;
- a rilevare il totale delle ore svolte nella sessione giornaliera.

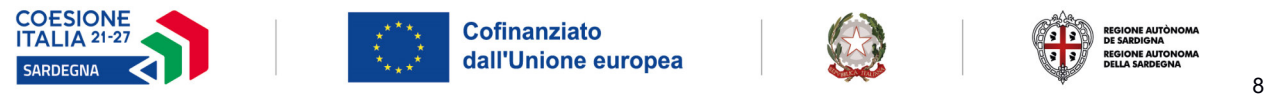

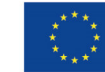

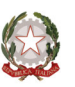

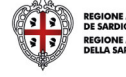

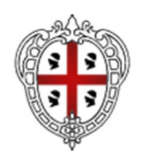

## ASSESSORADU DE S'ISTRUTZIONE PÙBLICA, BENES CULTURALES, INFORMATZIONE, ISPETÀCULU E ISPORT ASSESSORATO DELLA PUBBLICA ISTRUZIONE, BENI CULTURALI, INFORMAZIONE, SPETTACOLO E SPORT

Ogni pagina compilata del Registro deve essere timbrata e sottoscritta dal docente e dal Legale Rappresentante del CPIA che, altresì, deve tempestivamente controfirmare le eventuali correzioni presenti.

Si raccomanda di prestare la massima cura nella compilazione del Registro delle Attività Progettuali in tutti i suoi campi, in modo completo, chiaro e leggibile, in quanto esso è il documento necessario per rilevare l'effettivo e corretto svolgimento delle attività progettuali, che consente di rilevare i dati certi per l'applicazione delle UCS e che, pertanto, rappresenta l'elemento più rilevante sulla base della quale potrà essere erogata la sovvenzione concessa, oppure per l'eventuale applicazione delle decurtazioni previste nell'Allegato I - Decurtazioni revoche e sospensioni cautelative - dell'Avviso pubblico.

Il documento sarà oggetto di particolare attenzione in occasione dei controlli effettuati dalle preposte Autorità regionali, nazionali e comunitarie e la RAS si riserva di chiedere copia dei documenti in ogni momento, o la sua visione e di effettuare visite ispettive, anche senza preavviso, per verificare l'effettivo e corretto svolgimento delle attività, la continuità e regolarità di compilazione di tutti i documenti previsti.

Il Registro delle Attività Progettuali deve essere trasmesso via SIL, previa scannerizzazione, a chiusura delle attività progettuali nella Rendicontazione finanziaria a saldo.

# **6. DIARIO DI BORDO DEI PROFESSIONISTI**

Il Diario di Bordo (All. 5), uno per ogni unità di personale, è il documento finalizzato a tracciare l'attività svolta da ciascun professionista durante l'attuazione della proposta progettuale sovvenzionata per la Linea Sostegno e Mediazione. In particolare è necessario per:

- verificare il totale delle ore svolte da ciascun professionista;
- rilevare il numero totale dei destinatari coinvolti nella giornata e la descrizione della tipologia di attività svolte;
- registrare eventuali materiali utilizzati e annotazioni varie.

Il modello del Diario di bordo predisposto direttamente dalla RAS, deve essere stampato, compilato e sottoscritto con regolarità dal professionista per ogni sessione giornaliera di attività, controfirmato dal Rappresentante legale del CPIA che, altresì, deve controfirmare le eventuali correzioni presenti.

Per evidenti motivi di riservatezza e privacy, il Diario di bordo riporta per ogni giorno/ora di attività, il numero totale dei destinatari coinvolti e la descrizione generale delle attività svolte ma non deve riportare i nominativi degli studenti destinatari e la descrizione dell'eventuale patologia/disagio su cui il professionista interviene.

Si raccomanda di prestare la massima cura nella compilazione del Diario di bordo in tutti i suoi campi, in modo completo, chiaro, leggibile e senza abbreviazioni.

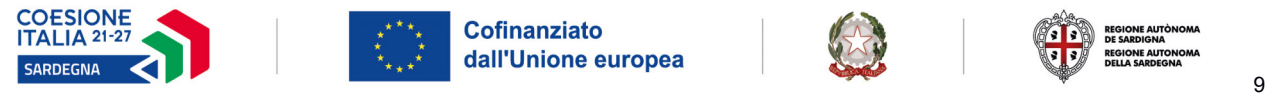

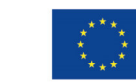

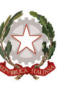

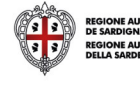

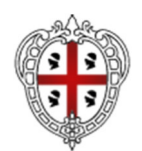

## ASSESSORADU DE S'ISTRUTZIONE PÙBLICA, BENES CULTURALES, INFORMATZIONE, ISPETÀCULU E ISPORT ASSESSORATO DELLA PUBBLICA ISTRUZIONE, BENI CULTURALI, INFORMAZIONE, SPETTACOLO E SPORT

Il documento sarà oggetto di particolare attenzione in occasione dei controlli effettuati dalle preposte Autorità regionali, nazionali e comunitarie, e delle visite ispettive disposte dalla RAS per verificare l'effettivo avvio delle attività, la continuità e regolarità di compilazione di tutti i documenti previsti ed il corretto svolgimento di tutte le attività, progettuali e funzionali.

La non corretta compilazione e/o manomissione del Diario di Bordo potrà comportare l'applicazione delle decurtazioni della sovvenzione previste nell'Allegato I - Decurtazioni revoche e sospensioni cautelative dell'Avviso pubblico.

Il Diario di bordo deve essere trasmesso al Servizio via SIL, previa scannerizzazione, a chiusura delle attività progettuali della Linea Sostegno e mediazione nella Rendicontazione finanziaria a saldo.

Contestualmente al Diario di Bordo, giornalmente deve essere compilato il Registro delle presenze Sostegno e Mediazione (All. 6) che rileva le attività funzionali al progetto svolte, le date e le ore prestate per questa attività dai professionisti, nonché le ore effettivamente frequentate dai destinatari, individuati attraverso il Codice Identificativo Univoco assegnato al momento dell'ingresso. Il Registro delle presenze Sostegno e Mediazione dovrà essere caricato sul SIL nella sezione della Rendicontazione finanziaria a saldo.

# **7. FOGLIO PRESENZE DESTINATARI**

Il Foglio presenze destinatari costituisce un documento essenziale in base al quale verranno effettuati i Controlli amministrativi e documentali, propedeutici ai Controlli di I Livello, sulle operazioni sovvenzionate al fine di determinare l'ammissibilità delle spese e poter disporre il saldo della sovvenzione concessa.

Il foglio presenze degli studenti da compilare per la Linea Base, Linea Chiave (All. 7) e Linea Sostegno e Mediazione (All. 8), consente di monitorare con cadenza giornaliera ogni singolo studente e le ore di attività svolte, di analizzare i dati studente per studente e verificare lo stato di avanzamento delle attività, la rispondenza agli obiettivi di progetto nel rispetto dell'Avviso, nonché di misurare e seguire l'andamento della performance, anche per effettuare eventuali correttivi.

Il Foglio presenze destinatari è costituito da un file articolato in tre fogli di lavoro e, in particolare, il foglio di lavoro "PRESENZE" che dovrà essere compilato giornalmente in ogni parte seguendo le istruzioni. Dovranno essere inseriti i riferimenti al progetto e all'azione, il cognome e nome di ogni studente partecipante, le date delle giornate di attività, le ore totali svolte nella giornata con l'indicazione, per ogni studente, delle ore di effettiva presenza.

Le date, le ore totali della giornata, il numero totale degli studenti presenti e le ore imputate ad ogni studente dovranno trovare corrispondenza con quelle riportate, rispettivamente, nel Registro delle attività progettuali (All. 4), nel Registro delle presenze (All. 6) e nel Diario di Bordo (All. 5) e con gli altri documenti rendicontali.

Per la Linea Sostegno e Mediazione il Foglio presenze destinatari differisce esclusivamente nell'indicazione dei destinatari, che in questo caso dovranno essere indicati con il Codice Identificativo Univoco (CIU) assegnato dall'Istituto CPIA, al momento dell'ingresso e adesione del destinatario, in quanto, come già precisato nell'Avviso,

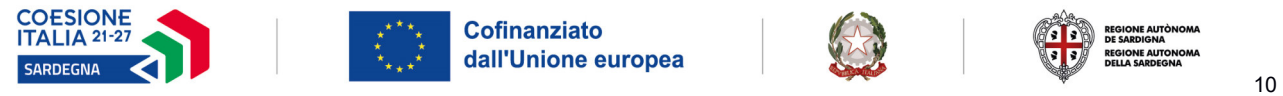

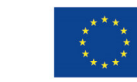

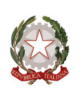

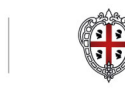

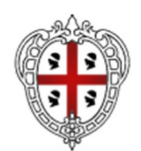

## ASSESSORADU DE S'ISTRUTZIONE PÙBLICA, BENES CULTURALES, INFORMATZIONE, ISPETÀCULU E ISPORT ASSESSORATO DELLA PUBBLICA ISTRUZIONE, BENI CULTURALI, INFORMAZIONE, SPETTACOLO E SPORT

non deve essere possibile identificare nominalmente i partecipanti di questa specifica azione. Per il resto, il Foglio presenze destinatari anche per questa Linea dovrà essere compilato in ogni parte seguendo le istruzioni e, quindi, con le date delle giornate di attività, le ore totali svolte nella giornata e l'imputazione per ogni studente delle ore di presenza.

Il Foglio presenze destinatari per tutte le Linee, deve essere compilato all'avvio delle attività progettuali con l'inserimento degli identificativi relativi ai destinatari ed implementato giornalmente con le presenze effettive.

Si raccomanda di compilare un solo foglio per Linea, anche in caso di attività svolte su più sedi.

Alla conclusione del progetto, il foglio deve essere caricato sul SIL, nella sezione Finanziaria a saldo.

Al fine di velocizzare le operazioni di archiviazione e verifica da parte dello scrivente Servizio, si invita il beneficiario a salvare il file con estensione xls oppure xlsx, con l'indicazione del CLP (esempio: FOGLIO\_PRESENZE UNICO DESTINATARI CLP 11020131011TA180001\_LINEA BASE.xls).

In caso di impossibilità di aggiornare tempestivamente il Foglio presenze, il CPIA dovrà provvedere a farlo non appena possibile e, comunque entro due giorni lavorativi successivi alla data di svolgimento dell'attività. La RAS, si riserva la facoltà di effettuare dei controlli, ed il mancato aggiornamento del documento costituirà una irregolarità nella gestione delle attività e potrà comportare l'applicazione delle decurtazioni sulla sovvenzione concessa per mancata implementazione, compilazione e tenuta dei documenti.

Considerata l'importanza del documento ai fini dei controlli, verrà inoltre verificata la corrispondenza e l'incrocio dei dati scaricati con le informazioni desumibili dagli altri documenti (Registro delle presenze, Diario di Bordo, timesheet, etc.).

# **8. TIMESHEET DEL PERSONALE COINVOLTO NEL PROGETTO**

I timesheet sono finalizzati a verificare l'effettivo svolgimento delle ore di attività previste dal personale coinvolto nel progetto (Docente affiancamento e ATA) e in particolare è necessario per:

a) verificare le ore di impiego di ciascuna unità di personale coinvolta nel progetto (mese, giorno, ora, sede);

b) descrivere le attività svolte (funzionali e didattiche);

c) rilevare eventuali annotazioni.

Il timesheet è fornito sotto forma di file con estensione.ods (All. 9) composto da fogli elettronici (un frontespizio, fogli mensili, un foglio finale). Una volta compilato dovrà essere stampato, sottoscritto dal personale coinvolto nel progetto, timbrato e controfirmato dal Rappresentante Legale CPIA.

Il timesheet, da compilare con regolarità e continuità in modo chiaro e leggibile sulla quale potranno essere fatti dei controlli sulla corrispondenza dei dati scaricati e le informazioni desumibili dagli altri documenti (registro delle

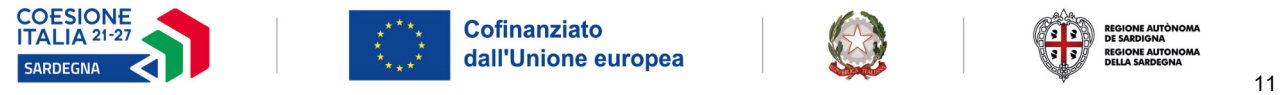

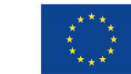

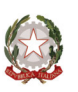

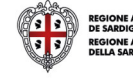

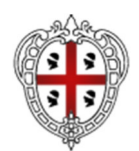

## ASSESSORADU DE S'ISTRUTZIONE PÙBLICA, BENES CULTURALES, INFORMATZIONE, ISPETÀCULU E ISPORT ASSESSORATO DELLA PUBBLICA ISTRUZIONE, BENI CULTURALI, INFORMAZIONE, SPETTACOLO E SPORT

presenze etc.), deve essere trasmesso al Servizio via SIL, a chiusura delle attività, nella Rendicontazione Finanziaria a saldo.

Il documento sarà oggetto di particolare attenzione in occasione dei controlli effettuati dalle preposte Autorità regionali, nazionali e comunitarie e la RAS si riserva di chiedere copia dei documenti e di effettuare visite ispettive, anche senza preavviso, per verificare l'effettivo avvio delle attività, la continuità e regolarità di compilazione di tutti i documenti previsti ed il corretto svolgimento di tutte le attività, progettuali e funzionali.

La non corretta compilazione e conservazione dei timesheet individuali (assenza di firme, fogli illeggibili, mancata compilazione, evidenti cancellature o anomalie simili) potrà comportare l'applicazione delle decurtazioni della sovvenzione previste nell'Allegato I - Decurtazioni revoche e sospensioni cautelative - dall'Avviso pubblico.

## **9. RELAZIONE FINALE**

La Relazione finale di descrizione delle attività svolte e dei risultati raggiunti è il documento che il beneficiario deve produrre per permettere ai soggetti incaricati dei controlli di verificare le attività realizzate, la corrispondenza ai dettami dell'Avviso pubblico ed i risultati raggiunti attraverso il progetto sovvenzionato.

Infatti, insieme agli altri documenti giustificativi, costituirà la base su le autorità di controllo competenti effettueranno le verifiche per l'erogazione del saldo e delle eventuali decurtazioni.

La relazione andrà inserita nel SIL nella Rendicontazione finanziaria a saldo per rimanere a disposizione, oltre che del Servizio Politiche Scolastiche, di tutti i soggetti preposti ai controlli.

Sono stati predisposti due schemi di Relazione Finale, uno relativo alle Linee Base e Chiave (All. 10) e uno relativo alla Linea Sostegno e Mediazione (All. 11) che dovranno essere redatti in ogni parte.

Alla Relazione finale, che deve essere sempre sottoscritta dal Responsabile legale del CPIA, possono eventualmente essere allegati anche altri documenti (ad esempio relazioni predisposte dai docenti/professionisti coinvolti nel progetto, o da altri soggetti pertinenti) che possano consolidare le informazioni presenti nella relazione.

Le informazioni contenute nella relazione finale devono essere coerenti con quanto dichiarato negli altri documenti progettuali.

Il documento sarà oggetto di particolare attenzione in occasione dei controlli effettuati dalle preposte Autorità regionali, nazionali e comunitarie.

Non saranno ammessi documenti diversi dai modelli predisposti dalla RAS.

La non corretta compilazione e conservazione della Relazione finale, la mancanza di firma, mancata compilazione, manomissioni o anomalie simili, potrà comportare l'applicazione delle decurtazioni della sovvenzione previste dall'Avviso pubblico.

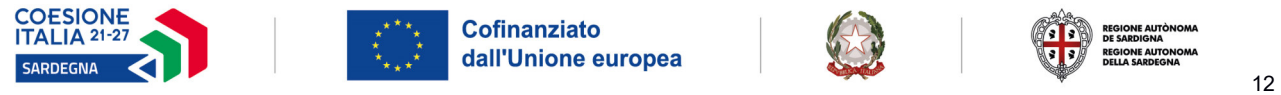

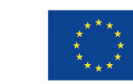

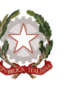

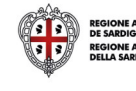

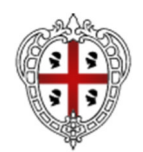

## ASSESSORADU DE S'ISTRUTZIONE PÙBLICA, BENES CULTURALES, INFORMATZIONE, ISPETÀCULU E ISPORT ASSESSORATO DELLA PUBBLICA ISTRUZIONE, BENI CULTURALI, INFORMAZIONE, SPETTACOLO E SPORT

## **10. RICHIESTA DI SALDO**

La richiesta di saldo, (All. 12), redatta con tutti i dati richiesti e firmata del legale rappresentante del CPIA, deve essere caricata sul SIL dal beneficiario al termine delle attività nella Rendicontazione finanziaria a saldo. In mancanza della richiesta di saldo, non potrà procedersi al Controllo di Primo Livello e alla validazione progetto, passaggio necessario per autorizzare l'effettiva liquidazione del saldo della sovvenzione concessa.

Non saranno ammessi documenti diversi dai modelli predisposti dalla RAS.

## **11. MONITORAGGIO**

Le attività di monitoraggio hanno lo scopo di garantire la sorveglianza dell'attuazione e la corretta esecuzione degli interventi previsti, nel rispetto della normativa comunitaria e nazionale di riferimento. I CPIA, in qualità di soggetti attuatori delle attività di cui sono beneficiari, devono svolgere costantemente l'attività di monitoraggio che prevede, per ogni progetto sovvenzionato, la trasmissione dei dati utili, compresi tutti i micro-dati e le informazioni utili a popolare gli indicatori del PR FSE+. I beneficiari sono pertanto obbligati a trasmettere tempestivamente alla RAS i dati finanziari e fisico-procedurali aggiornati.

Il monitoraggio deve essere effettuato attraverso l'inserimento, da parte del beneficiario, dei dati richiesti sul sistema informativo di riferimento: il SIL (Sistema Informatico del Lavoro).

Il beneficiario è tenuto a fornire, tramite il caricamento sul sistema informativo di monitoraggio indicato, o attraverso altre eventuali modalità che saranno comunicate dalla RAS, i seguenti dati:

a) dati di avanzamento procedurale dell'intervento (a titolo di esempio: avvio, sospensioni, conclusione dell'intervento, etc.);

b) dati di avanzamento fisico relativi ai destinatari (a titolo di esempio: dati anagrafici, titolo di studio dei destinatari, etc.);

c) dati di avanzamento finanziario (a titolo di esempio: dati di attuazione dell'intervento quali numero di ore, numero minimo di studenti frequentanti le attività, etc.);

d) su richiesta specifica della RAS, ogni altro dato o informazione eventualmente necessario.

## **12. PIANO DEI CONTROLLI**

Ai sensi della normativa comunitaria, nazionale e regionale applicabili, la RAS effettuerà, anche avvalendosi di un soggetto esterno, apposite verifiche sulle operazioni sovvenzionate, al fine di determinare l'ammissibilità delle spese.

Il sistema dei controlli delle UCS è sostanzialmente differente da quello che prevede la rendicontazione a costi reali degli interventi, in quanto è focalizzato sull'effettiva realizzazione delle attività e sul rispetto dei livelli quantitativi e qualitativi attesi, e non sulla documentazione di spesa/pagamento.

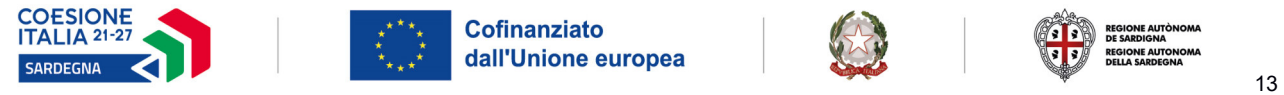

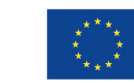

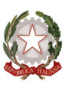

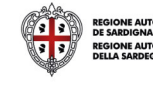

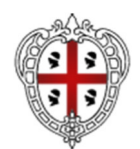

ASSESSORADU DE S'ISTRUTZIONE PÙBLICA, BENES CULTURALES, INFORMATZIONE, ISPETÀCULU E ISPORT ASSESSORATO DELLA PUBBLICA ISTRUZIONE, BENI CULTURALI, INFORMAZIONE, SPETTACOLO E SPORT

Per la verifica della corretta realizzazione delle attività sovvenzionate dall'Avviso pubblico, sono possibili le seguenti tipologie di controlli:

- Controlli a tavolino sulle domande di rimborso (domanda di acconto e di saldo).
- Controlli ispettivi in itinere e in loco per la verifica dello svolgimento delle attività progettuale.
- Controlli amministrativi e documentali in itinere e in loco per l'eventuale approfondimento degli aspetti procedurali.

In ogni fase di verifica potranno essere, eventualmente, applicate le decurtazioni previste dall'Avviso pubblico.

Per l'effettuazione delle verifiche verranno utilizzate apposite check list conformi a quanto previsto dai Sistemi di Gestione e Controllo applicabili.

Di seguito una tabella riepilogativa (non esaustiva) del piano dei controlli che la RAS si riserva di effettuare.

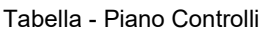

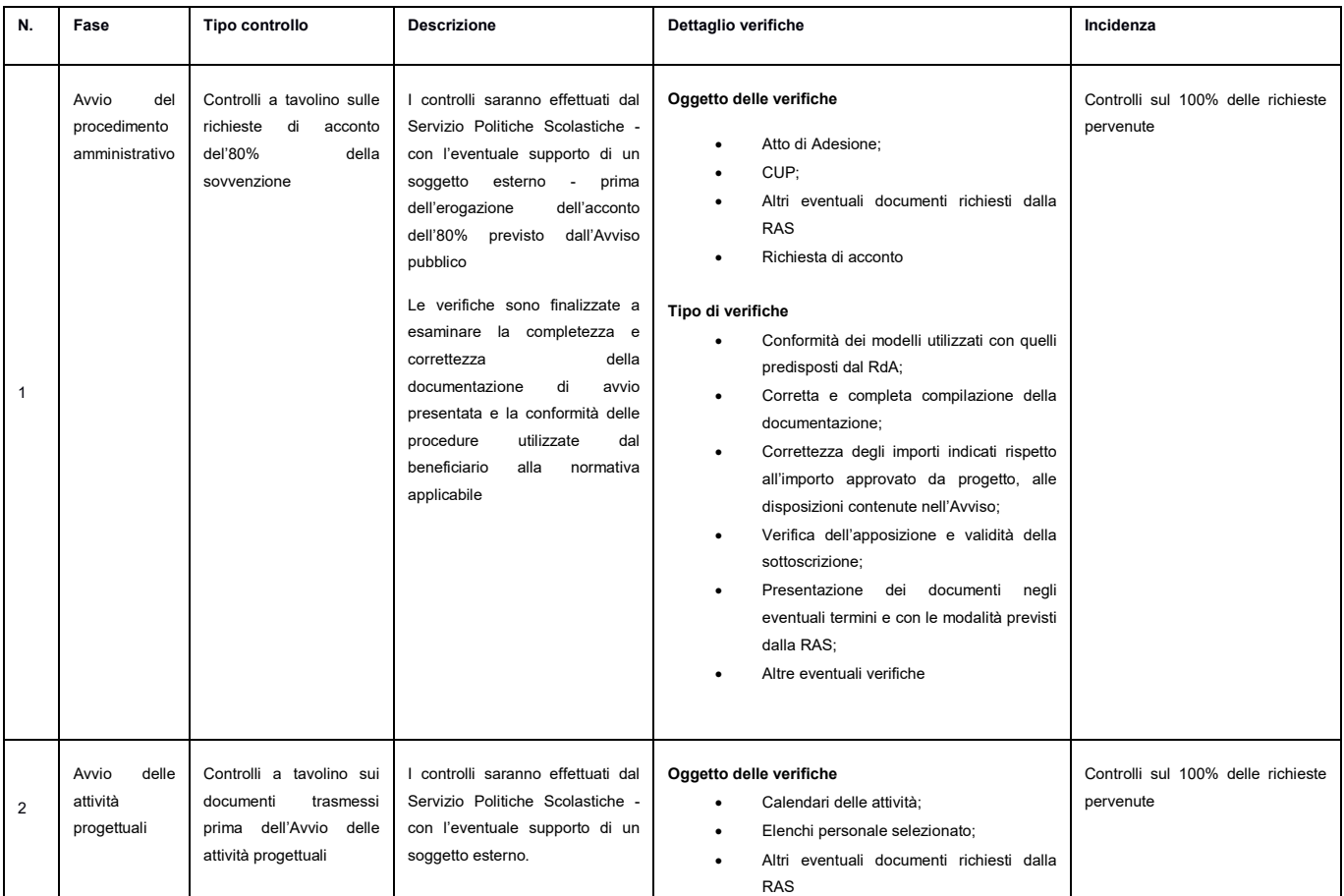

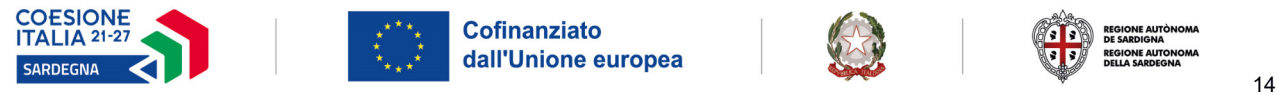

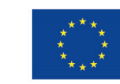

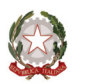

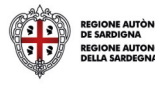

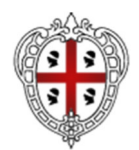

### ASSESSORADU DE S'ISTRUTZIONE PÙBLICA, BENES CULTURALES, INFORMATZIONE, ISPETÀCULU E ISPORT ASSESSORATO DELLA PUBBLICA ISTRUZIONE, BENI CULTURALI, INFORMAZIONE, SPETTACOLO E SPORT

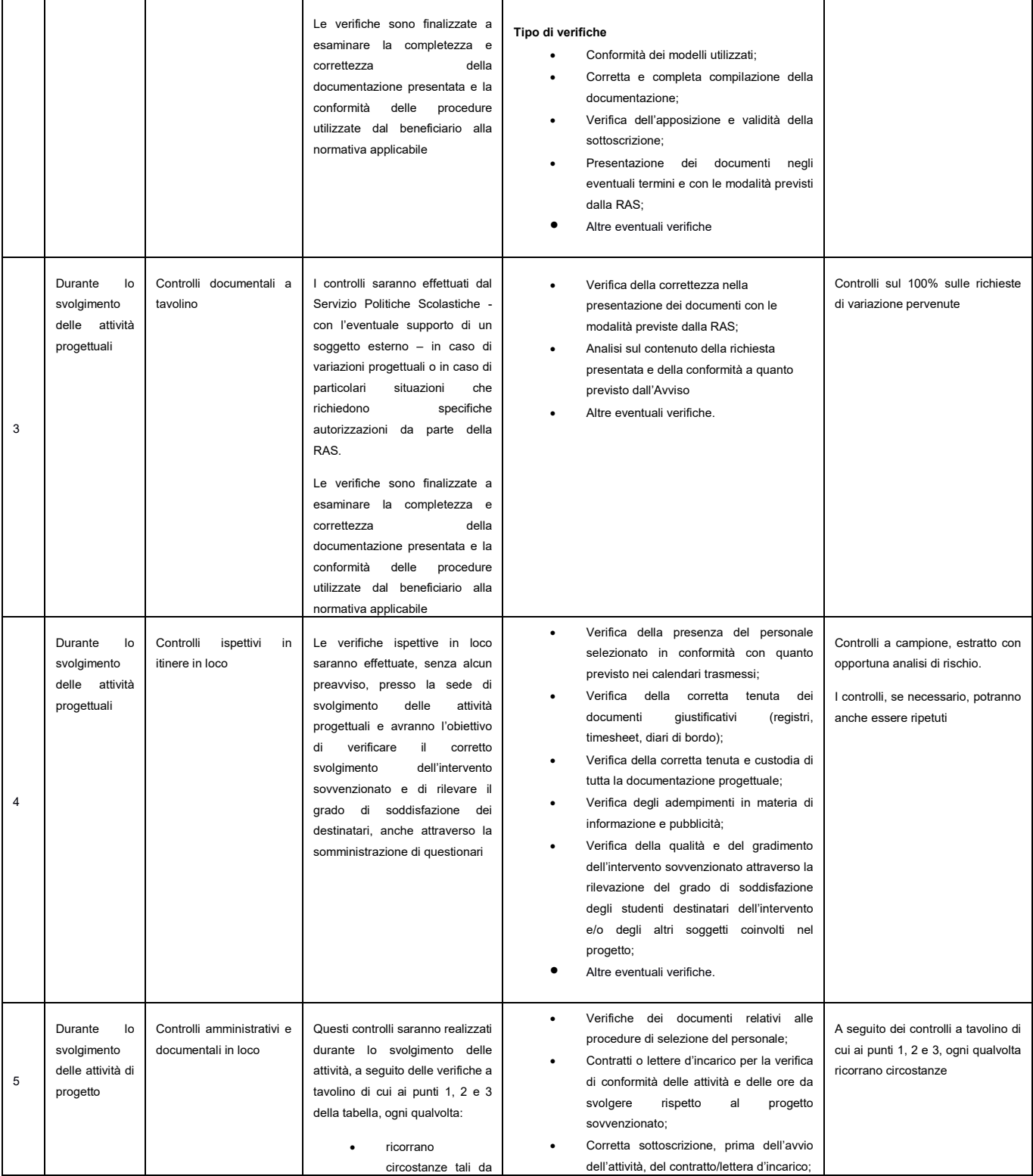

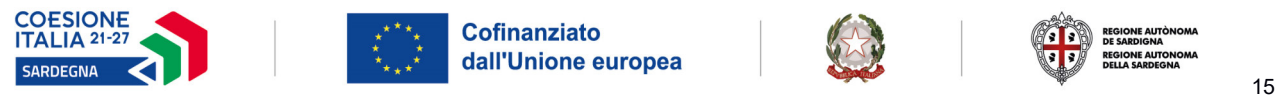

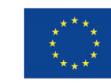

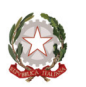

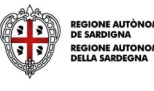

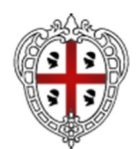

### ASSESSORADU DE S'ISTRUTZIONE PÙBLICA, BENES CULTURALES, INFORMATZIONE, ISPETÀCULU E ISPORT ASSESSORATO DELLA PUBBLICA ISTRUZIONE, BENI CULTURALI, INFORMAZIONE, SPETTACOLO E SPORT

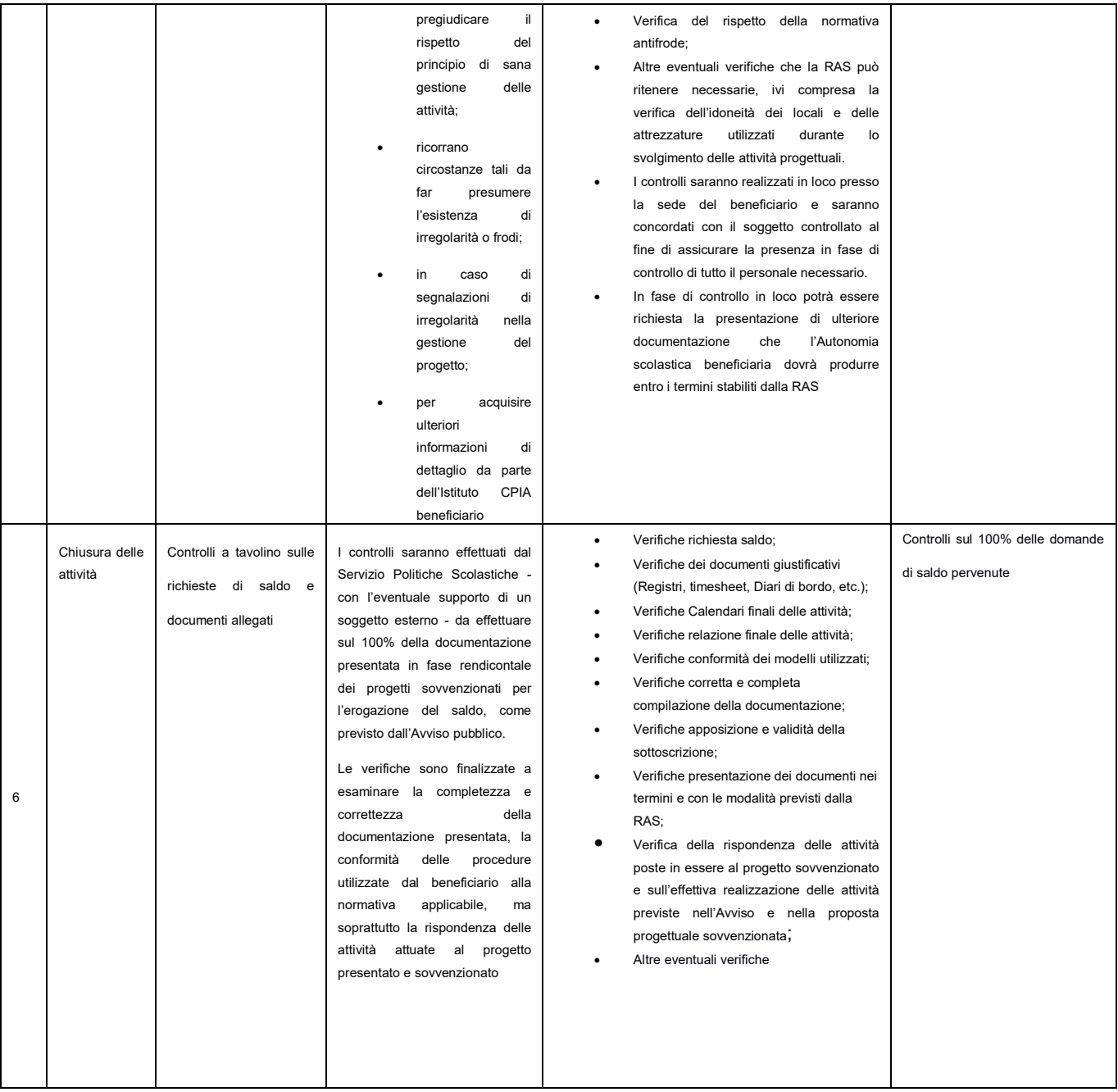

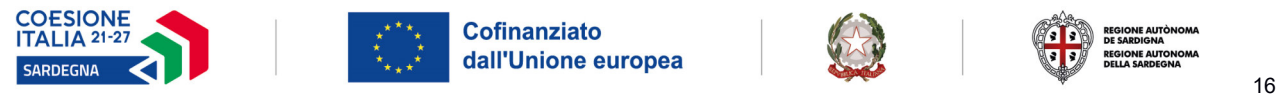

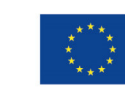

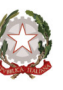

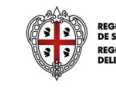

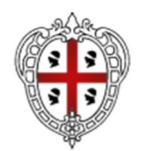

ASSESSORADU DE S'ISTRUTZIONE PÙBLICA, BENES CULTURALES, INFORMATZIONE, ISPETÀCULU E ISPORT ASSESSORATO DELLA PUBBLICA ISTRUZIONE, BENI CULTURALI, INFORMAZIONE, SPETTACOLO E SPORT

# **13. ALLEGATI**

- All. 1 Modello Elenco Personale Selezionato (Linea Base)
- All. 2 Modello Elenco Personale Selezionato (Linea Chiave)
- All. 3 Modello Elenco Personale Selezionato (Sostegno e mediazione)
- All. 4 Registro delle attività progettuali
- All. 5 Diario di Bordo
- All. 6 Registro delle presenze Sostegno e Mediazione
- All. 7 Foglio presenze destinatari Linea Base e Linea Chiave
- All. 8 Foglio presenze destinatari Linea Sostegno e Mediazione
- All. 9 Timesheet personale Linea Base e Linea Chiave
- All. 10 Relazione Finale Linea Base e Linea Chiave
- All. 11 Relazione Finale Linea Sostegno e Mediazione
- All. 12 Richiesta di saldo

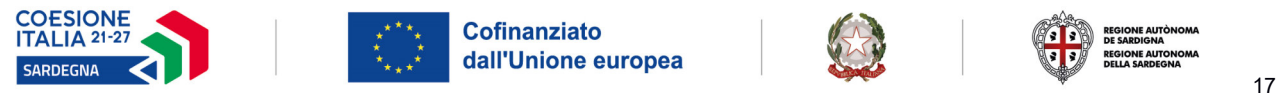

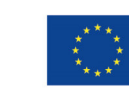

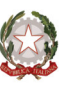

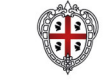